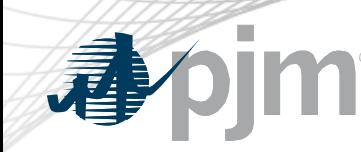

## **Mandatory**

## Browserless/API Two-Factor Authentication Public Key Infrastructure (PKI) Production Implementation

Susan McGill, Manager, Client Management February 8, 2022 Planning Committee

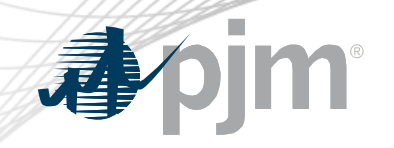

# **MANDATORY ACTION REQUIRED**

Browserless/API Two-Factor Authentication Public Key Infrastructure (PKI) Production Implementation

#### **Action on the following tools must occur by 4 p.m. on the following dates:**

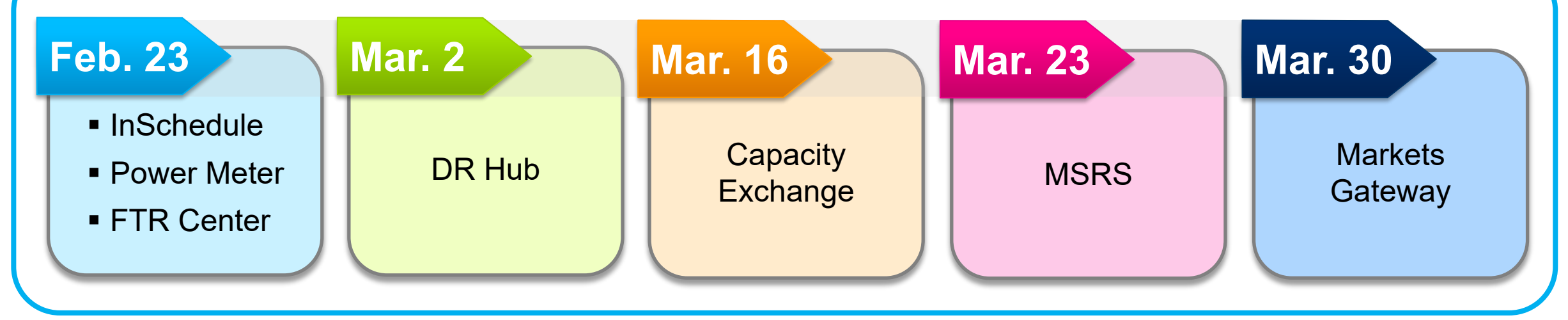

- Without the PKI certificates, browserless users will be unable to access these tools.
- Communicate the mandatory PKI requirement with your technical staff.
- Visit the **[Tech Change Forum](https://pjm.com/committees-and-groups/forums/tech-change-forum)** on PJM.com > Committees & Groups > Forums

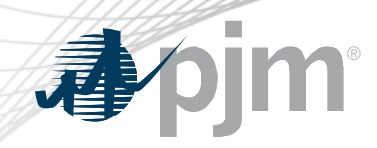

### **Additional Tech Change Forum Resources Available**

**Watch the** Tech Change Forum SUMA Browserless API Two-Factor Authentication stakeholder meeting video:

Videos.pjm.com > Stakeholder Meetings > Tech Change Forum SUMA Browserless API 2 Factor Authentication

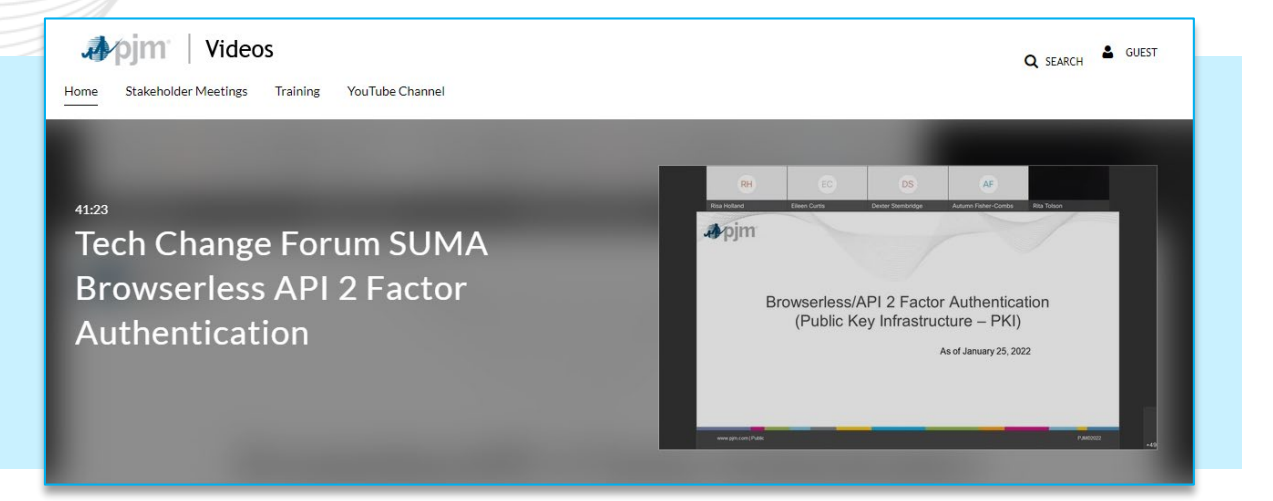

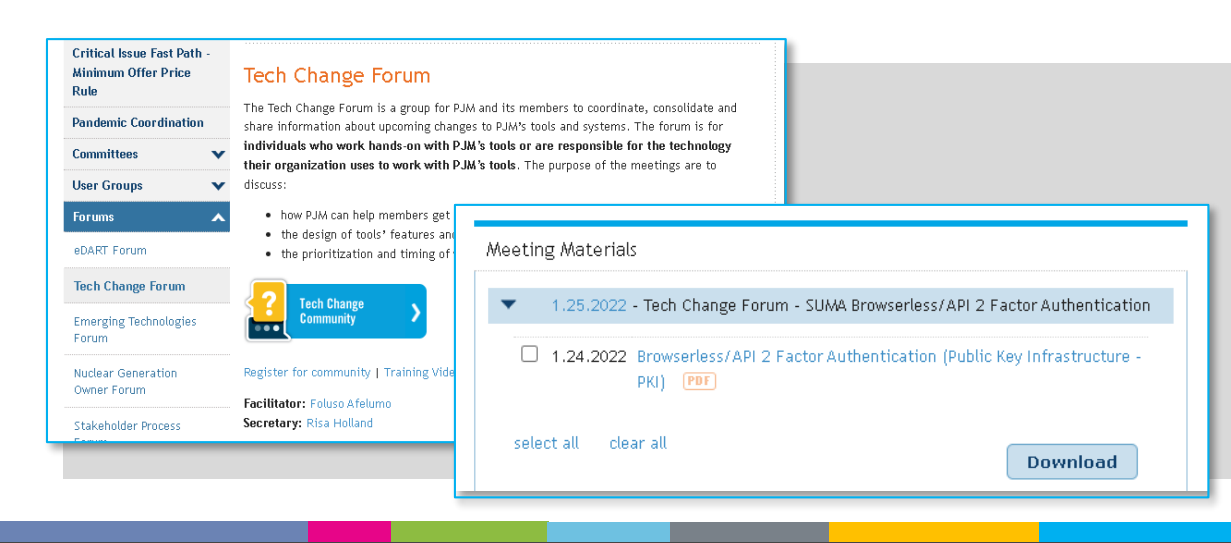

**Download the** Tech Change Forum SUMA Browserless API Two-Factor Authentication meeting materials:

PJM.com > Committees & Groups > Tech Change Forum > Jan. 25 Meeting Materials > [Browserless/API 2 Factor Authentication](https://pjm.com/-/media/committees-groups/forums/tech-change/2022/20220125/20220125-browserless-ape-2-factor-authentication-public-key-infrastructure.ashx)

### **Additional Resources Available on the PJM Tools Security Page** PJM.com > Markets & Operations > PJM Tools > [PJM Security](https://www.pjm.com/markets-and-operations/etools/security)

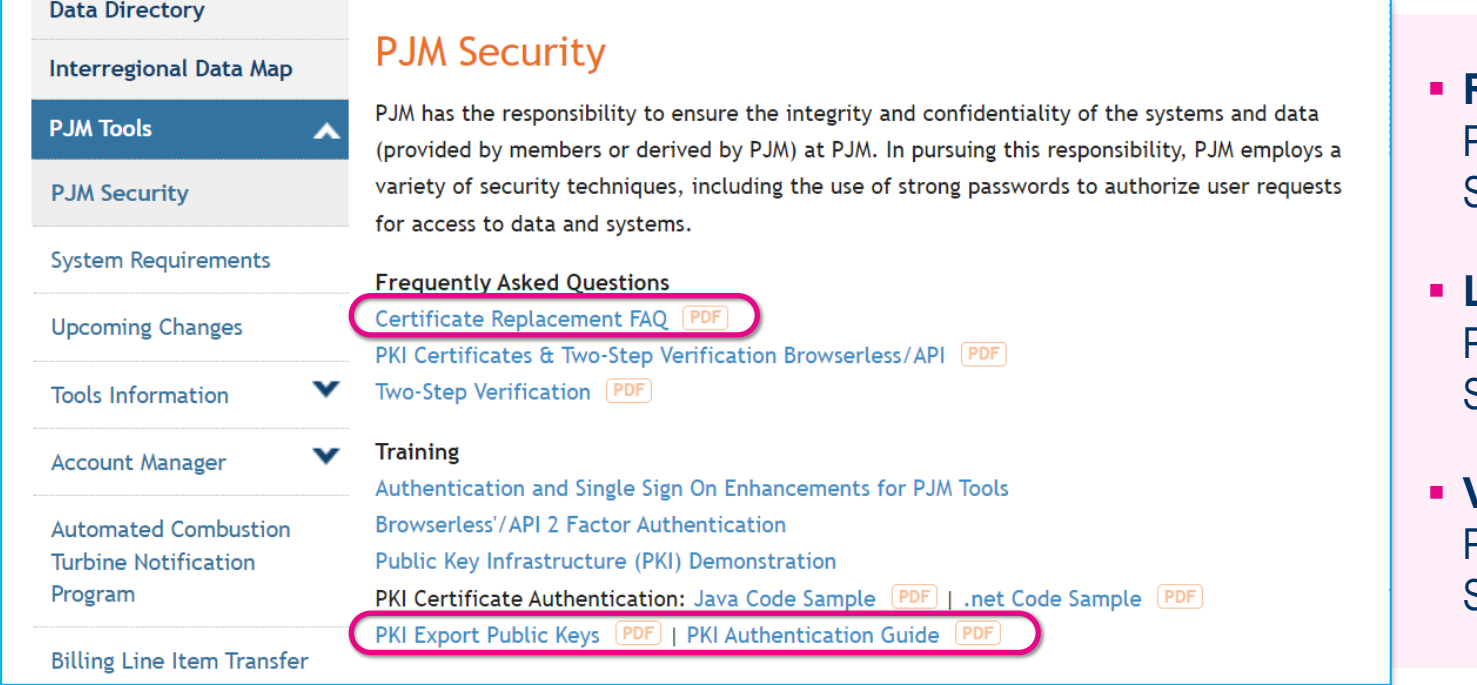

- **Review the PKI Certificate Replacement FAQ:** PJM.com > Markets & Operations > PJM Tools > PJM Security > [Certificate Replacement FAQ](https://www.pjm.com/-/media/etools/security/certificate-replacement-faqs.ashx)
- **Learn how to export public keys:** PJM.com > Markets & Operations > PJM Tools > PJM Security > [PKI Export Public Keys](https://www.pjm.com/-/media/etools/security/pki-export-public-keys.ashx?la=en)
- **View the PKI Authentication Guide:** PJM.com > Markets & Operations > PJM Tools > PJM Security > [PKI Authentication Guide](https://www.pjm.com/-/media/etools/security/pki-authentication-guide.ashx?la=en)

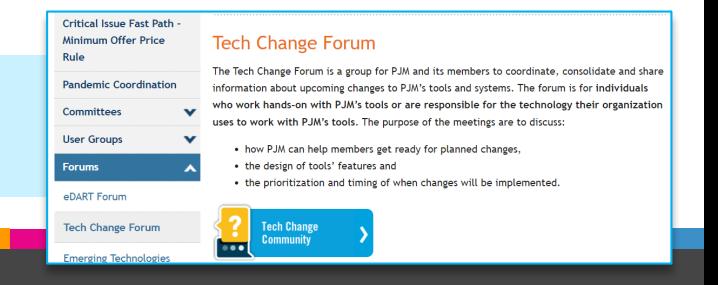

**View the most recent presentation on PKI certificates:**

PJM.com > Committees & Groups > Forums > Tech Change Forum > [Tools Security Update](https://www.pjm.com/-/media/committees-groups/forums/tech-change/2022/20220118/20220118-item-04c-tools-security-update.ashx)

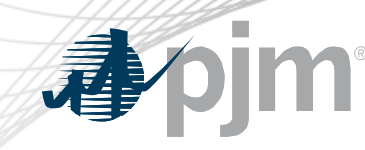

**Contact** 

Presenter: Susan McGill [Susan.McGill@pjm.com](mailto:Susan.McGill@pjm.com)

Mandatory Browserless/API Two-Factor Authentication Public Key Infrastructure (PKI) Production Implementation

Member Hotline (610) 666 – 8980 (866) 400 – 8980 custsvc@pjm.com

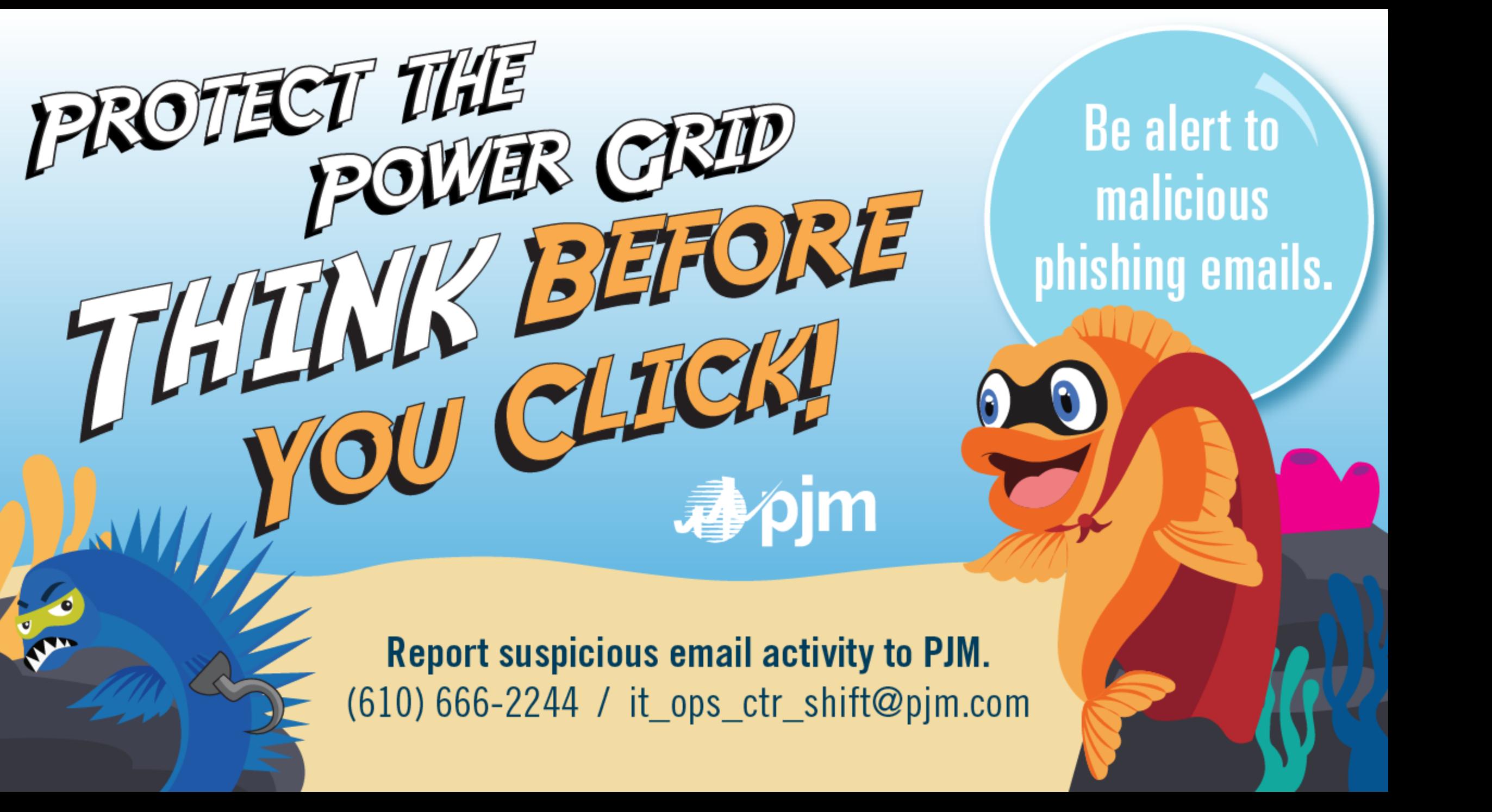